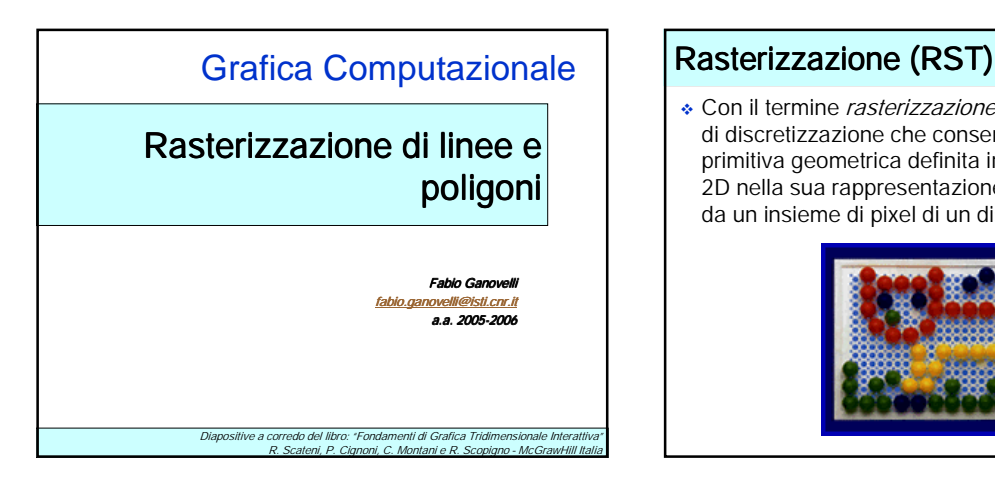

 Con il termine rasterizzazione si intende i processo di discretizzazione che consente di trasformare una primitiva geometrica definita in uno spazio continuo 2D nella sua rappresentazione discreta, composta da un insieme di pixel di un dispositivo di output

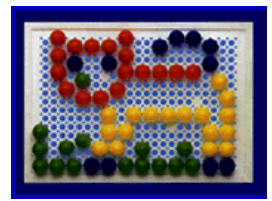

# Rasterizzazione (RST)

- Concetto molto simile al gioco che prevede un piano rettangolare con tanti fori disposti in maniera regolare e chiodini colorati;
- ◆ Se il piano è sufficientemente grande e si hanno abbastanza tonalità di colore a disposizione, l'immagine finale che ne risulta non è troppo diversa dall'originale.

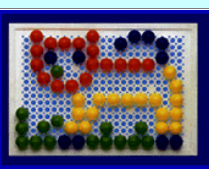

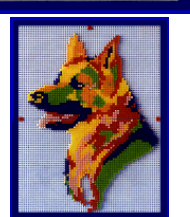

# Rasterizzazione (RST)

 Gli algoritmi di rasterizzazione si dicono anche di scan-conversion dal nome delle linee (scan-line) di pixel che compongono l'immagine raster sul dispositivo di output.

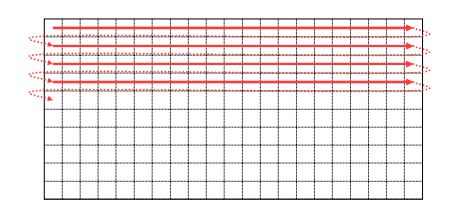

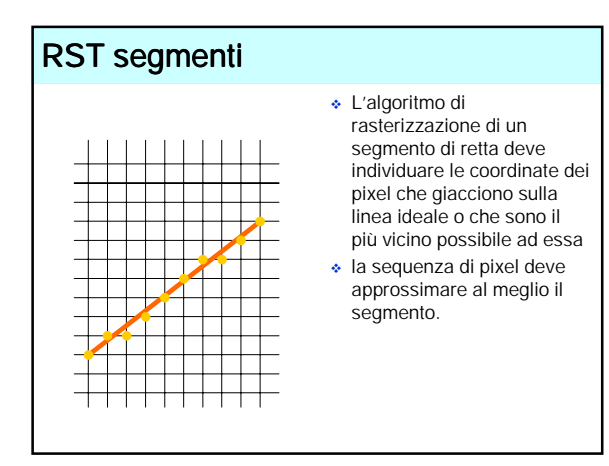

# RST segmenti

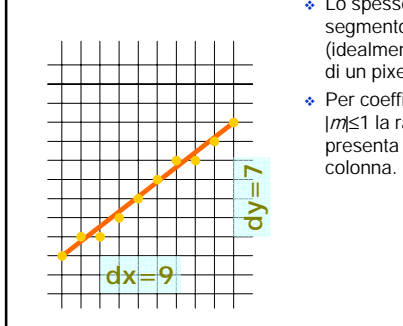

#### Lo spessore minimo del segmento rasterizzato (idealmente nullo) risulterà di un pixel;

 Per coefficienti angolari |m|≤1 la rasterizzazione presenta un pixel per ogni

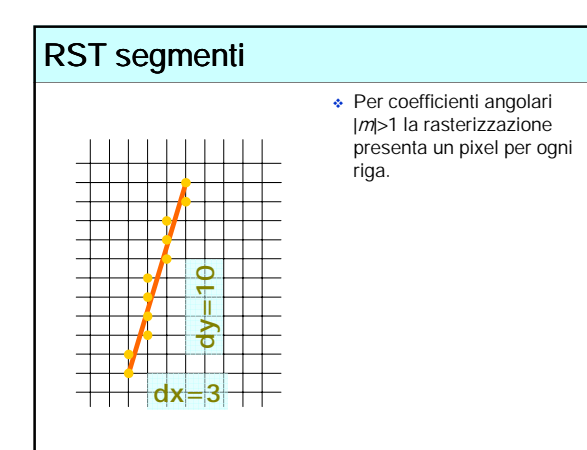

# RST segmenti

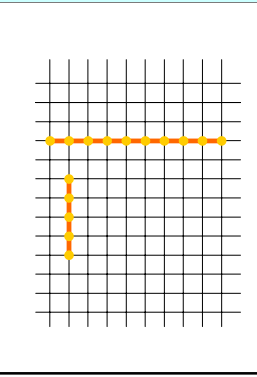

 Banale la rasterizzazione di segmenti orizzontali o verticali (sequenze di pixel su una riga o una colonna).

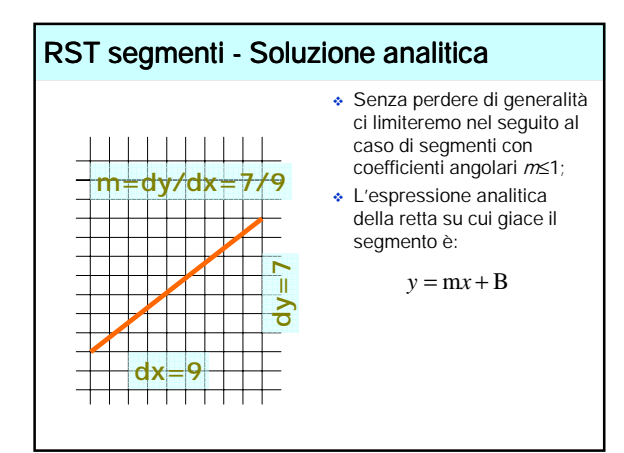

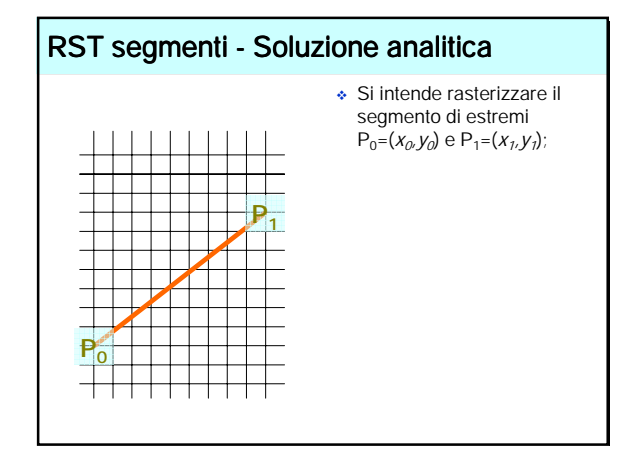

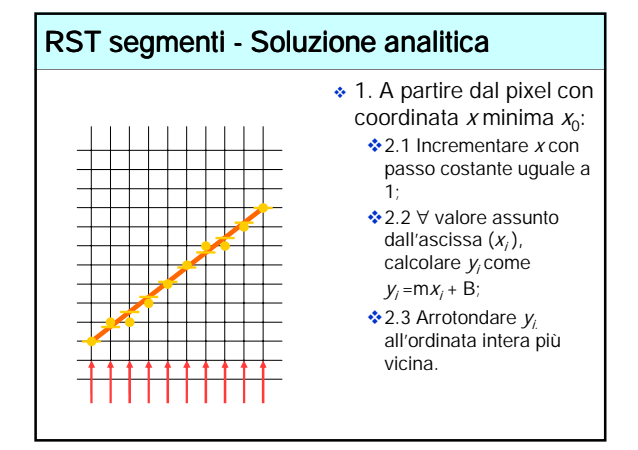

#### RST segmenti - Soluzione analitica

- L'algoritmo analitico seleziona il pixel più vicino alla linea ideale, il pixel cioè che ha distanza minima dalla linea;
- L'individuazione di un pixel implica 3 operazioni: una moltiplicazione  $(mx_i)$ , un'addizione  $(mx_i+B)$ , ed un arrotondamento (y<sub>i</sub>).
- La moltiplicazione può essere eliminata utilizzando una tecnica incrementale: il punto sulla retta può essere individuato sulla base del punto precedente
- L'algoritmo che ne deriva prende il nome di *algoritmo DDA* (digital differential analyzer)

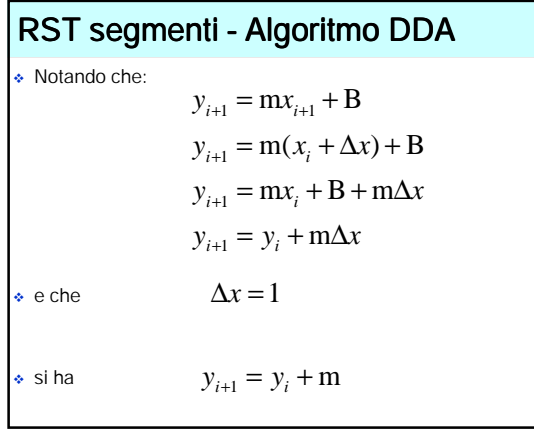

#### RST segmenti - Algoritmo DDA

Quindi, per ogni punto della linea, abbiamo:

$$
x_{i+1} = x_i + 1 \quad \Rightarrow \quad y_{i+1} = y_i + m
$$

- Ad ogni passo è necessaria una operazione di arrotondamento con variabili (e l'aritmetica) in virgola mobile;
- L'impiego di aritmetica floating point implica introduzione e propagazione di errore.

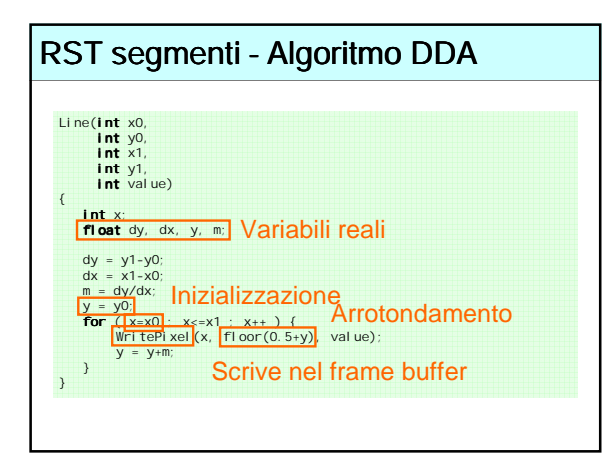

### RST segmenti - Algoritmo di Bresenham

- L'algoritmo di Bresenham (detto anche algoritmo del punto di mezzo) risolve il problema dell'errore introdotto dall'uso di aritmetica floating point nell'algoritmo DDA;
- L'algoritmo di Bresenham fa uso solo di operazioni in aritmetica intera;
- E' ancora un algoritmo di tipo differenziale; fa uso delle informazioni calcolate per individuare il pixel al passo *i* per individuare il pixel al passo  $i+1$ .
- Nel seguito, ancora l'ipotesi non restrittiva m<1.

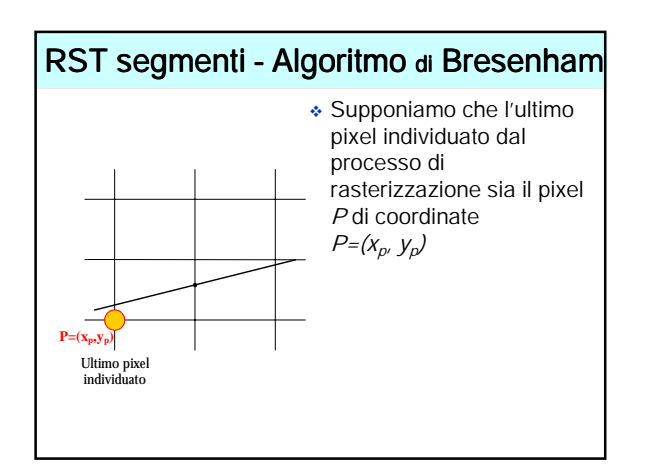

#### RST segmenti - Algoritmo di Bresenham

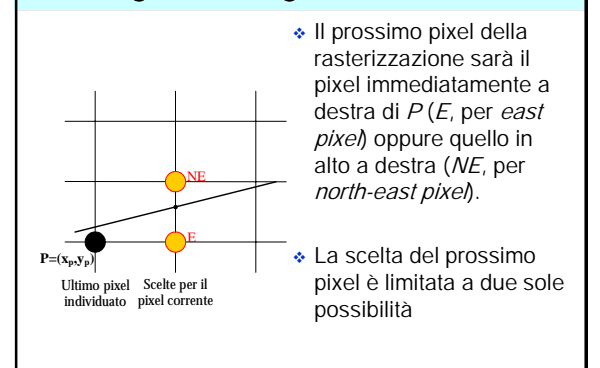

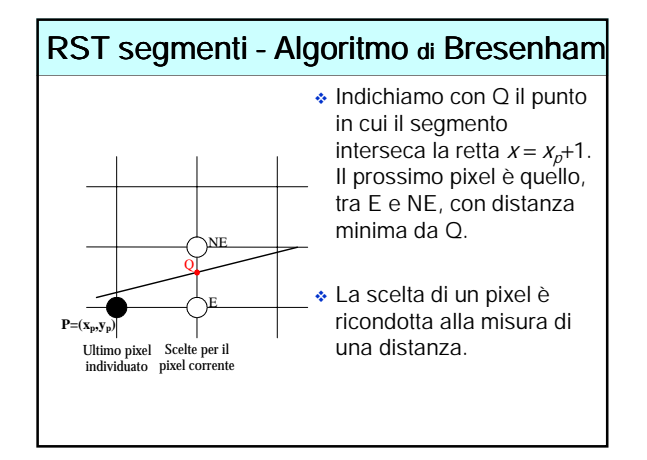

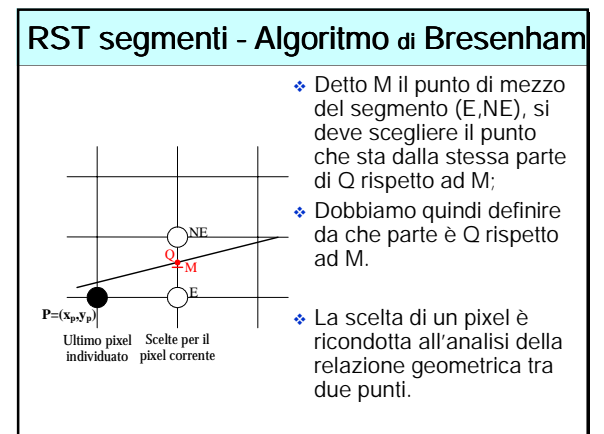

### RST segmenti - Algoritmo di Bresenham

- Il problema è quindi definire da che parte si trova Q (intersezione del segmento con la retta  $x = x<sub>0</sub>+1$ ) rispetto a M (punto medio tra i centri dei pixel E ed NE);
- Conviene utilizzare la forma implicita dell'equazione della retta:

$$
F(x, y) = ax + by + c = 0
$$

#### RST segmenti - Algoritmo di Bresenham

 $\cdot \cdot$  Poiché m = dy/dx; dx = x<sub>1</sub> - x<sub>0</sub> ; dy = y<sub>1</sub> - y<sub>0</sub> a forma esplicita può essere riscritta come:

$$
y = mx + B
$$

$$
y = \frac{dy}{dx}x + B
$$

$$
y = \frac{y_1 - y_0}{x_1 - x_0} x + B
$$

# $F(x, y) = dy \cdot x - dx \cdot y + B \cdot dx = 0$  $dy \cdot x - dx \cdot y + B \cdot dx = 0$  $dx \cdot y = dy \cdot x + B \cdot dx$ RST segmenti - Algoritmo di Bresenham Quindi ❖ con  $=\frac{uy}{l}x+B$ *dx*  $y = \frac{dy}{dx}$  $a = dy$ ;  $b = -dx$ ;  $c = B \cdot dx$

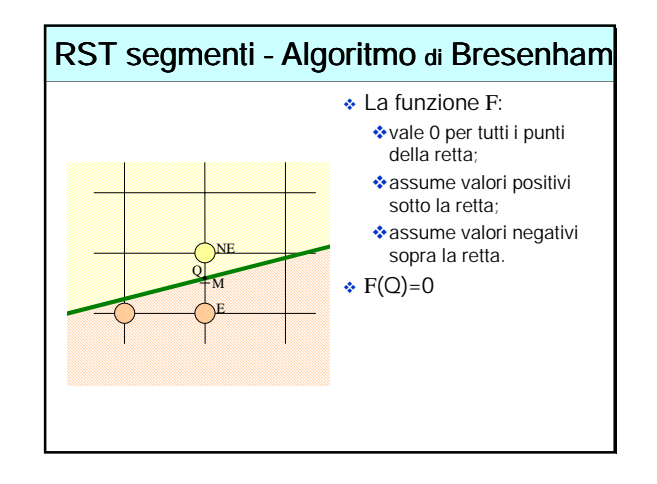

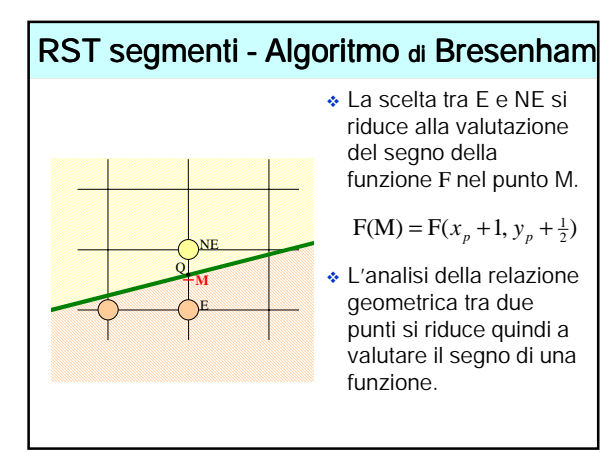

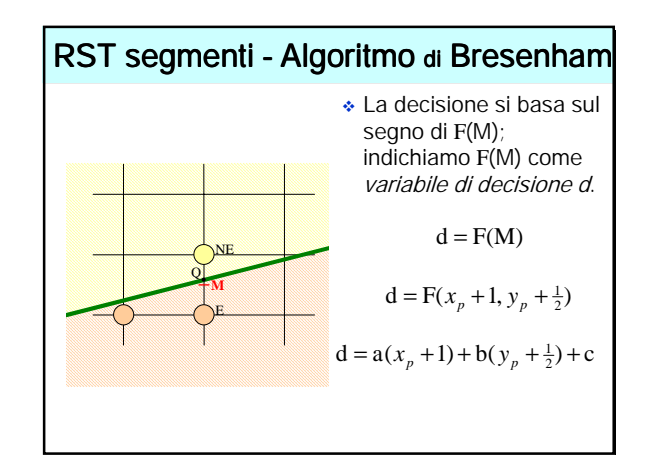

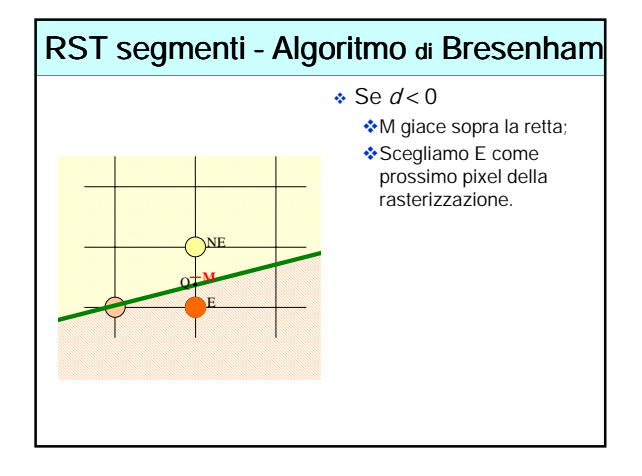

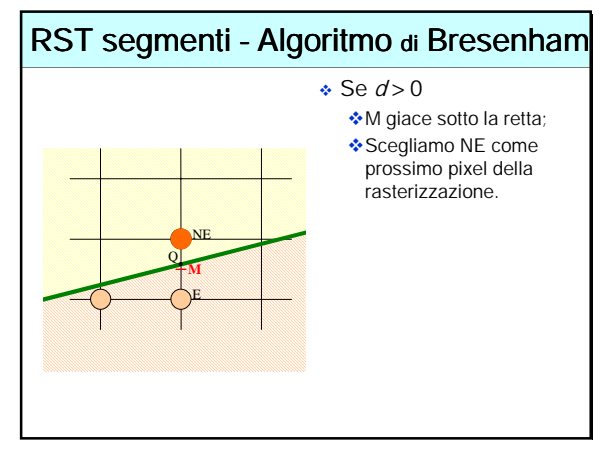

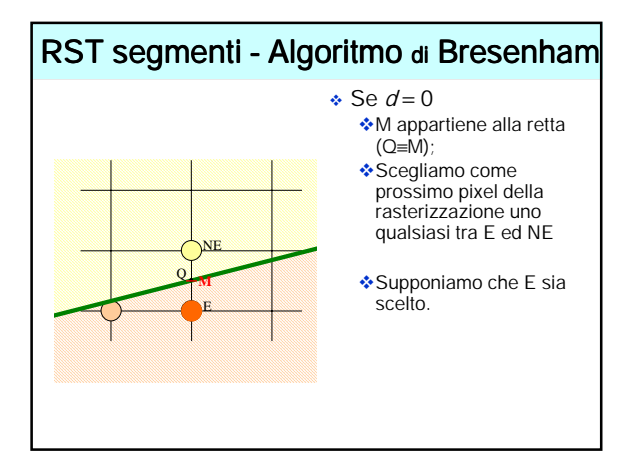

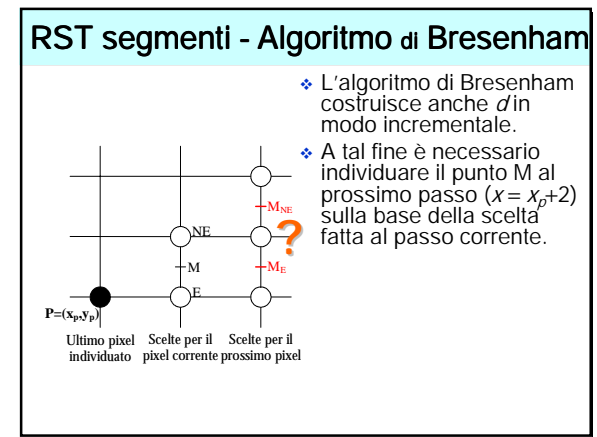

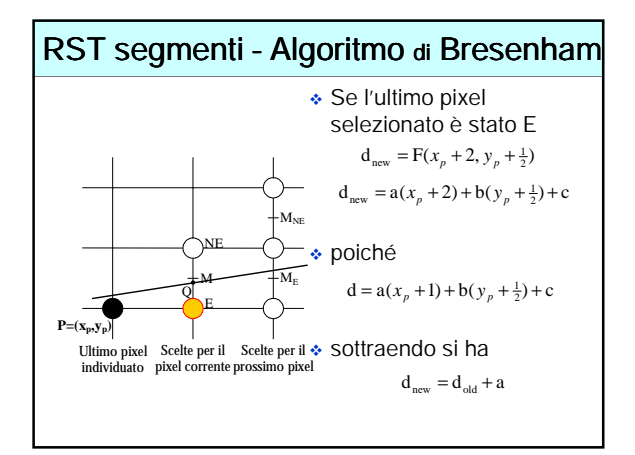

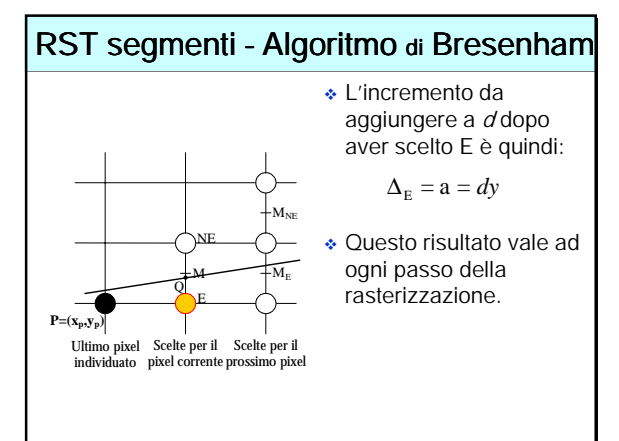

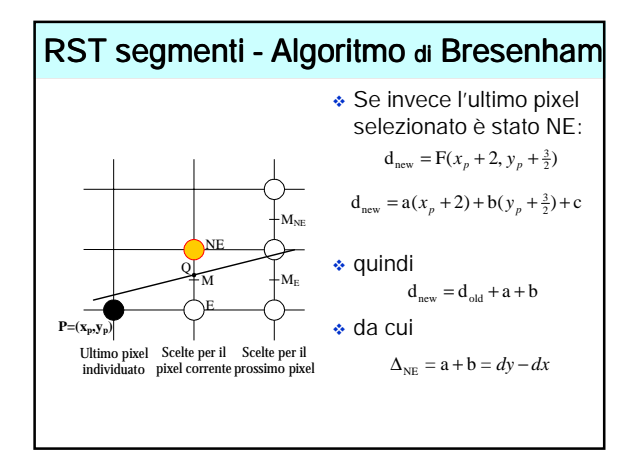

#### RST segmenti - Algoritmo di Bresenham

- Ad ogni passo l'algoritmo sceglie il prossimo pixel tra due possibili candidati basandosi sul valore corrente di una variabile  $d$  di decisione;
- ricalcola il valore della variabile di decisione incrementalmente aggiungendo al suo valore corrente una quantità fissa predefinita ( $\Delta_E$  o  $\Delta_{NE}$ );
- $\cdot$  Il valore iniziale per *d* risulta:

$$
F(x_0 + 1, y_0 + \frac{1}{2}) = a(x_0 + 1) + b(y_0 + \frac{1}{2}) + c
$$
  
\n
$$
F(x_0 + 1, y_0 + \frac{1}{2}) = ax_0 + by_0 + c + a + \frac{b}{2}
$$
  
\n
$$
F(x_0 + 1, y_0 + \frac{1}{2}) = F(x_0, y_0) + a + \frac{b}{2}
$$

# RST segmenti - Algoritmo di Bresenham

 $\bullet$  Poiché ( $x_0, y_0$ ) appartiene al segmento F( $x_0, y_0$ ) = 0 quindi:

$$
F(x_0 + 1, y_0 + \frac{1}{2}) = F(x_0, y_0) + a + \frac{b}{2}
$$

$$
d_{start} = a + \frac{b}{2} = dy - \frac{dx}{2}
$$

 La frazione può essere eliminata utilizzando come funzione decisionale la funzione 2F.

# RST segmenti - Algoritmo di Bresenham

- L'algoritmo di Bresenham si dice algoritmo differenziale del primo ordine;
- Il primo ordine si riferisce ai passi "in avanti" (in effetti sono derivazioni della funzione) utilizzati per calcolare la differenza tra i valori della funzione;
- Il suo parente matematico più stretto è un'equazione differenziale del primo ordine.

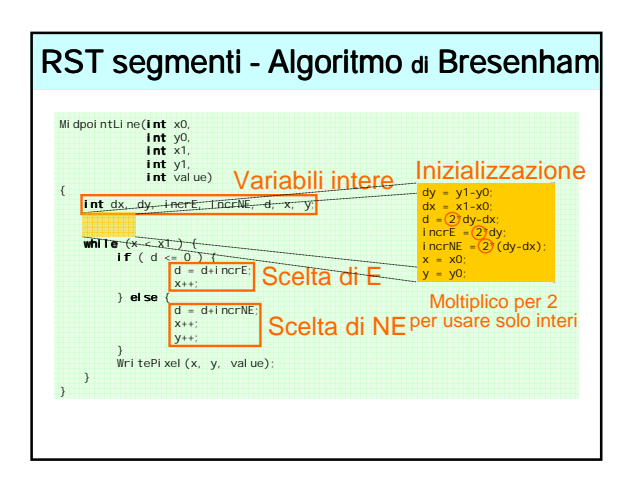

# Rasterizzazione di circonferenze Così come per i

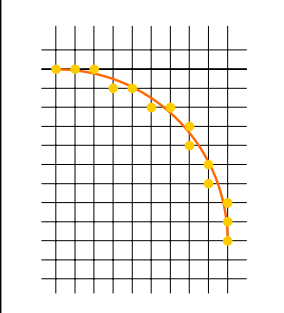

segmenti l'algoritmo di rasterizzazione di una circonferenza o di un arco deve calcolare le coordinate dei pixel che giacciono il più possibile vicino ad essa

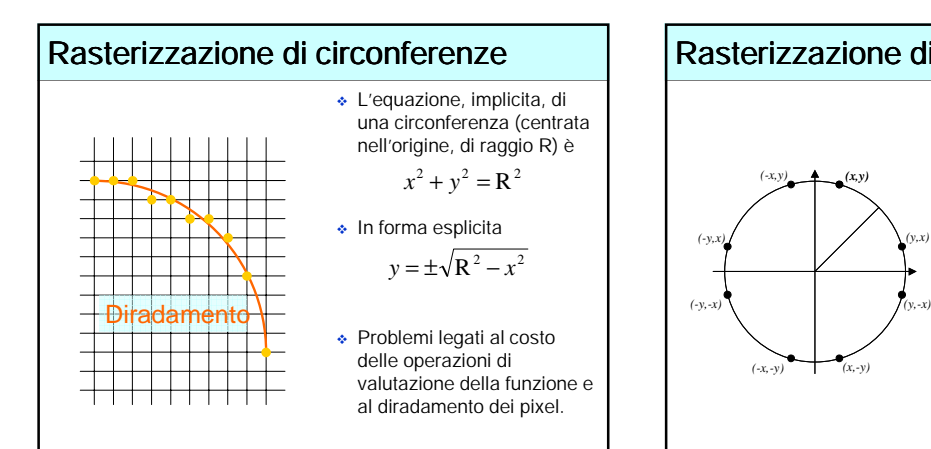

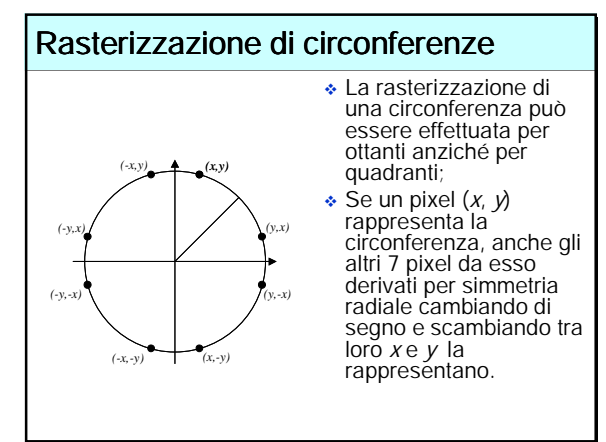

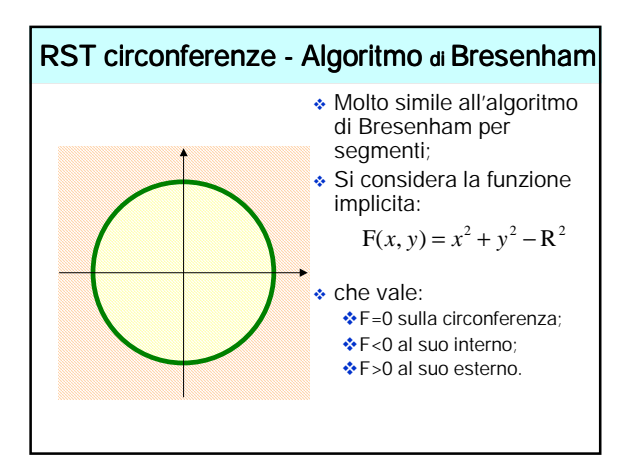

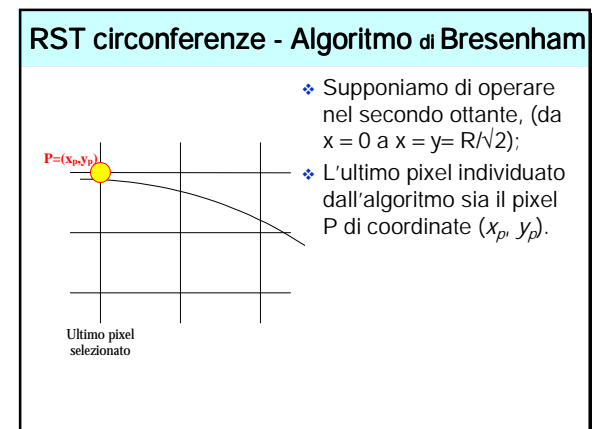

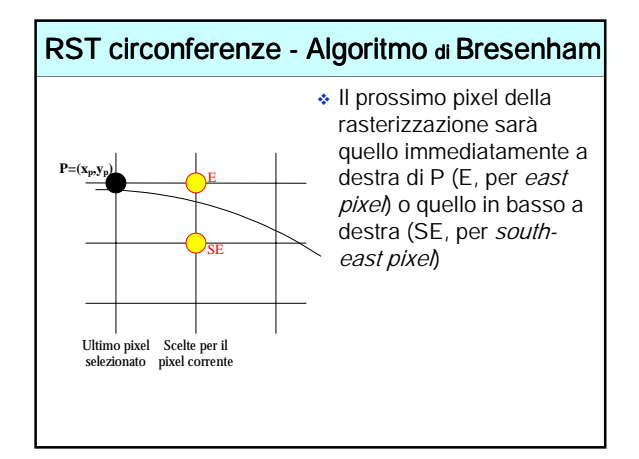

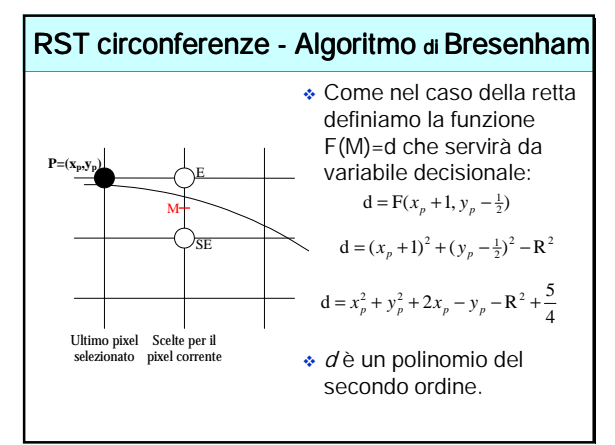

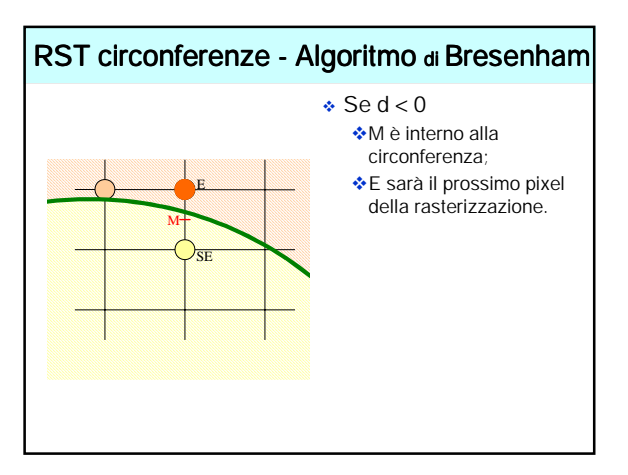

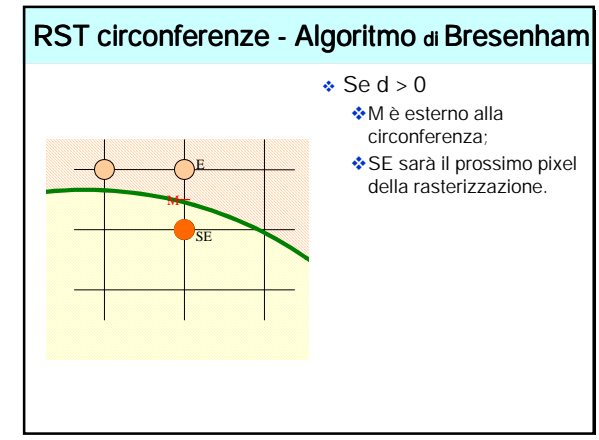

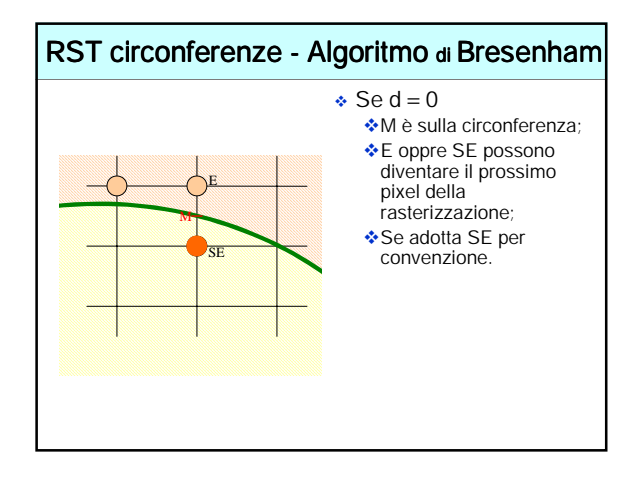

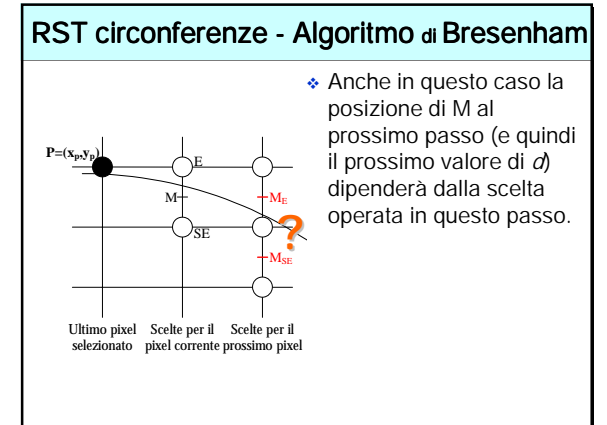

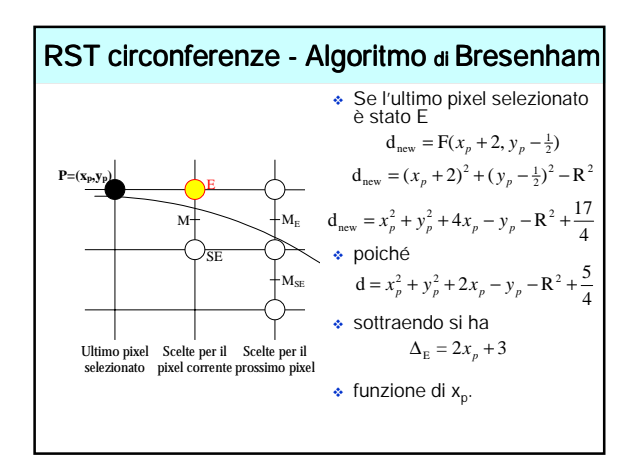

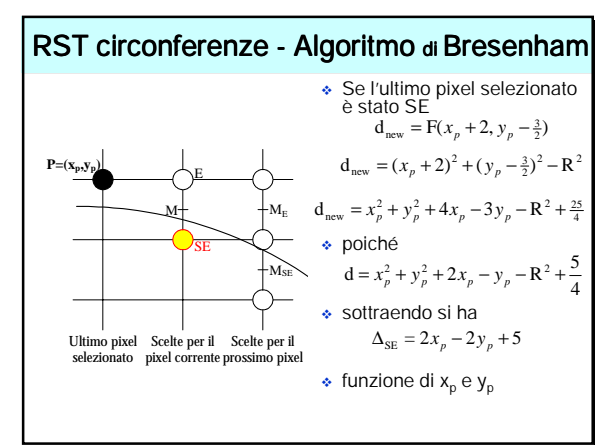

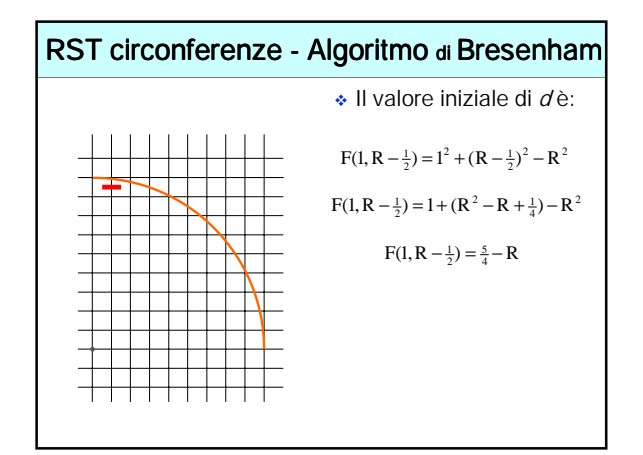

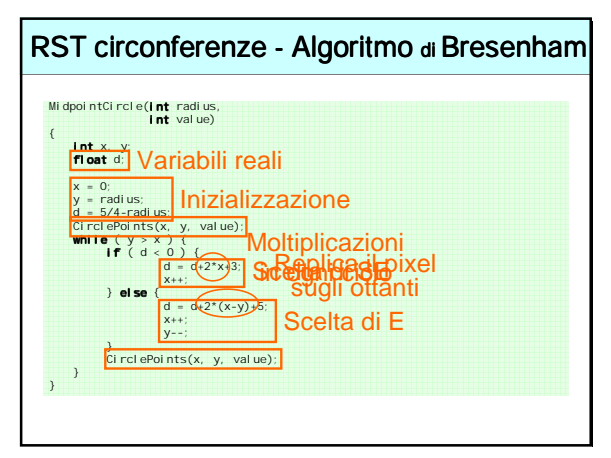

#### RST circonferenze - Algoritmo di Bresenham

- Sono ancora presenti moltiplicazioni, dovute al calcolo di d;
- ∆<sup>E</sup> e ∆SE non sono costanti ma funzioni polinomiali di primo grado che dipendono da P (punto di valutazione);
- $\triangle$  Δ<sub>F</sub> e Δ<sub>SF</sub> possono essere calcolate in modo incrementale.

#### RST circonferenze - Algoritmo di Bresenham

- Se E è il prossimo pixel, il punto di valutazione si muove da P= $(x_p, y_p)$  a P<sub>new</sub>= $(x_p+1, y_p)$
- In P la funzione Δ<sub>E</sub> vale: In P la funzione Δ<sub>SE</sub> vale:  $\bullet$  in P<sub>new</sub> sarà<br> $\Delta_{\text{E}_{new}} = 2(x_p + 1) + 3$  $\cdot$  in P<sub>new</sub> sarà  $\Delta_{\text{Eold}} = 2x_p + 3$  $\Delta_{\text{Enew}} = 2x_n + 5$  $\Delta_{\rm SEold} = 2x_p - 2y_p + 5$  $\Delta_{\text{SE new}} = 2x_p - 2y_p + 7$  $\Delta_{\text{SEnew}} = 2(x_p + 1) - 2y_p + 5$

e

 $\Delta_{\text{SE new}} - \Delta_{\text{SEold}} = 2$ 

e

 $\Delta_{\text{\tiny{Enew}}} - \Delta_{\text{\tiny{Eold}}}=2$ 

#### RST circonferenze - Algoritmo di Bresenham • In P la funzione Δ<sub>E</sub> vale: • In P la funzione Δ<sub>SE</sub> vale:  $\Rightarrow$  in P<sub>new</sub> sarà<br> $\Delta_{E_{new}} = 2(x_p + 1) + 3$  e  $\cdot$  in P<sub>new</sub> sarà e  $\Delta_{\rm Eold} = 2x_p + 3$  $\Delta_{\text{Enew}} = 2x_p + 5$  $\Delta_{\text{E}_\text{new}} - \Delta_{\text{E}_\text{old}} = 2$  $\Delta_{\text{SEold}} = 2x_p - 2y_p + 5$  $\Delta_{\text{SE new}} = 2x_p - 2y_p + 9$  $\Delta_{\text{SE new}} - \Delta_{\text{SE old}} = 4$  Se SE è il prossimo pixel, il punto di valutazione si muove da P=( $x_{p}$ ,  $y_{p}$ ) a P<sub>new</sub>=( $x_{p}+1$ ,  $y_{p}-1$ )  $\Delta_{\text{SE new}} = 2(x_p + 1) - 2(y_p - 1) + 5$

#### RST circonferenze - Algoritmo di Bresenham

- Ricapitolando:
	- Scelta del prossimo pixel in base al valore di  $d_i$
	- Aggiornamento di <sup>d</sup> in base al valore calcolato al passo precedente di ∆<sub>E</sub> o ∆<sub>SE</sub>
	- Aggiornamento di ∆<sup>E</sup> e ∆SE usando gli incrementi fissi, tenendo di conto di quello che è il nuovo punto di valutazione
	- ◆Spostamento.

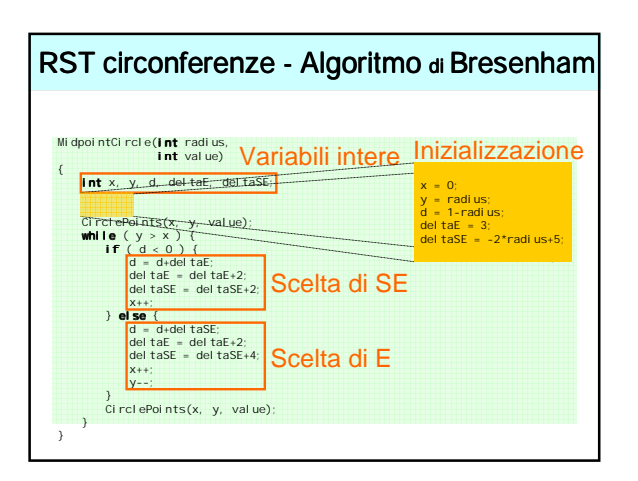

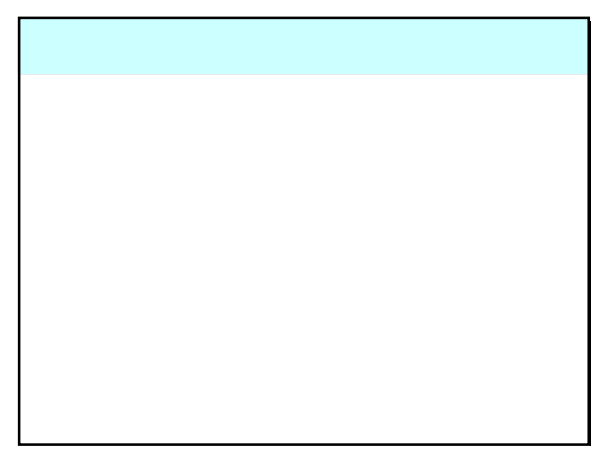

# Rasterizzazione (filling) di poligoni

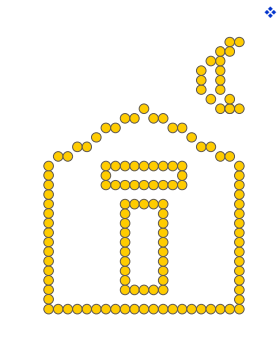

 La tecnologia raster permette di "disegnare" primitive geometriche rappresentate dal solo contorno e primitive "piene".

# Rasterizzazione (filling) di poligoni

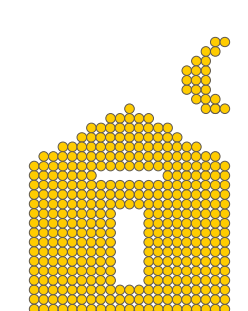

 La tecnologia raster permette di "disegnare" primitive geometriche rappresentate dal solo contorno e primitive "piene".

# Rasterizzazione (filling) di poligoni

- Per la formazione di un'immagine "piena" la tecnologia raster si basa su una carenza del sistema visivo umano: l'occhio (la retina) esegue un'integrazione spaziale tra oggetti che non è in grado di distinguere per mancanza di risoluzione;
- Poiché il numero di recettori visivi è limitato, l'occhio percepisce elementi visuali distinti ma sufficientemente vicini tra loro (come due pixel vicini in un monitor) come un singolo oggetto;
- Un insieme di pixel contigui dello stesso colore, per l'occhio umano, risultano una singola figura con colore uniforme.

### Rasterizzazione (filling) di rettangoli

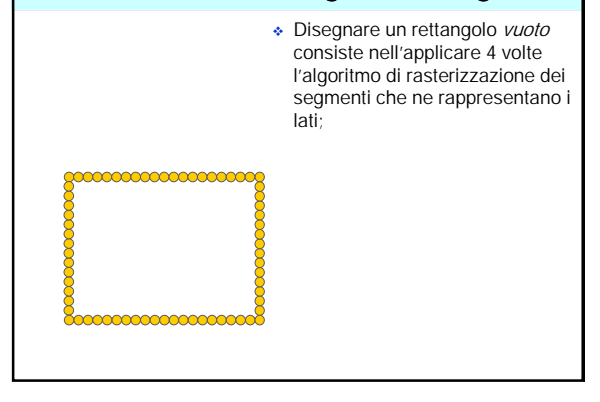

#### Rasterizzazione (filling) di rettangoli ◆ Per disegnare un rettangolo pieno, con lati paralleli agli assi cartesiani, è sufficiente innescare un doppio ciclo di "accensione" dei pixel interni al rettangolo for  $y$  from  $y_{min}$  to  $y_{max}$  of the rectangle for x from  $x_{\text{min}}$  to  $x_{\text{max}}$ WritePixel $(x, y)$

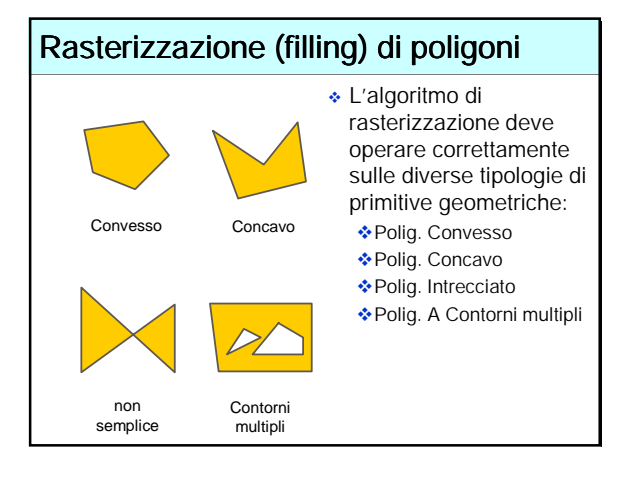

#### Rasterizzazione (filling) di poligoni

- L'algoritmo analizzato individua in modo sequenziale, dal basso verso l'alto, le span (righe orizzontali) di pixel che rappresentano il poligono;
- Per ogni riga dello schermo, i punti estremi delle span sono calcolati in modo incrementale (simile al modo visto per i segmenti);
- Approccio brute force:
	- Rasterizzare i contorni del poligono;
	- Rasterizzare l'interno basandosi sulla rasterizzazione dei contorni.

#### Filling di poligoni (a partire dal contorno) Filling di poligoni (a partire dal contorno)

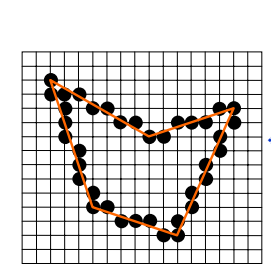

- La maniera più immediata di calcolare le intersezioni del poligono con le scan-line è quella di utilizzare l'algoritmo di scan-conversion per segmenti su ogni spigolo del poligono;
- Purtroppo, l'algoritmo di scanconversion di segmenti non ha alcuna nozione del concetto di interno o di esterno (al poligono) e quindi può selezionare pixel che sono esterni al poligono.

#### Filling di poligoni (a partire dal contorno) Certamente un problema quando si rasterizzano poligoni di colore diverso con spigoli condivisi; Possibilità di pixel di un poligono che invadono l'altro poligono generando un effetto visivo scorretto; La rasterizzazione complessiva dipendente dall'ordine in cui i singoli poligoni sono rasterizzati.

# Filling di poligoni - Generalità

- L'algoritmo analizzato opera incrementalmente sulle scanline;
- Una volta effettuato il filling del poligono su una scan-line (cioè identificati i pixel della scan-line che appartengono al poligono, l'algoritmo sfrutta le informazioni trovate per aggiornare incrementalmente le intersezioni e fare il filling sulla scan-line successiva;
- Per ogni scan-line:
	- Individuare le intersezioni della scan-line con tutti gli spigoli del poligono;
	- ◆ Ordinare le intersezioni sulla coordinata x;
	- Selezionare tutti i pixel, tra coppie di intersezioni, che sono interni al poligono.
- Per la determinazione dei pixel interni si usa la regola oddparity

### Filling di poligoni - Regola odd-parity

- Si utilizza un bit (flag) di parità che può assumere valore pari o dispari;
- La parità è inizialmente pari, ogni intersezione cambia il bit di parità, i pixel fanno parte del poligono quando la parità è dispari, non ne fanno parte quando la parità è pari.
- La regola odd-parity è utilizzata per verificare l'appartenenza di un pixel ad un poligono;
- 4 casi distinti sono da considerare

#### Filling di poligoni - Appartenenza caso 1

«Data un'intersezione con un valore generico  $x$  razionale, determinare quale dei due pixel ai lati dell'intersezione è quello cercato?

Se si incontra l'intersezione provenendo da dentro il poligono (parity bit dispari) si arrotonda all'intero inferiore per rimanere dentro.

Se si incontra l'intersezione provenendo da fuori il poligono (parity bit pari) si arrotonda all'intero superiore per entrare dentro.

#### Filling di poligoni - Appartenenza caso 1 … provenendo da dentro … … provenendo da fuori … ,,,,,,,,,,,,,,,, 11 N XIII 11 11 11 11 11 1  $\sqrt{1177}$ HIN NU  $\pm$   $\pm$   $\pm$   $\pm$  $\overline{1111100}$  $\begin{picture}(120,10) \put(0,0){\line(1,0){10}} \put(15,0){\line(1,0){10}} \put(15,0){\line(1,0){10}} \put(15,0){\line(1,0){10}} \put(15,0){\line(1,0){10}} \put(15,0){\line(1,0){10}} \put(15,0){\line(1,0){10}} \put(15,0){\line(1,0){10}} \put(15,0){\line(1,0){10}} \put(15,0){\line(1,0){10}} \put(15,0){\line(1,0){10}} \put(15,0){\line($  $\sqrt{11}$

#### Filling di poligoni - Appartenenza caso 1

- In questa maniera i pixel (che hanno sempre coordinata intera) a sinistra dell'intersezione sinistra ed a destra dell'intersezione destra non vengono mai attribuiti al poligono;
- I pixel a destra dell'intersezione sinistra ed a sinistra dell'intersezione destra vengono attribuiti al poligono.

#### Filling di poligoni - Appartenenza caso 2

«Come si tratta il caso speciale dell'intersezione a coordinate intere?

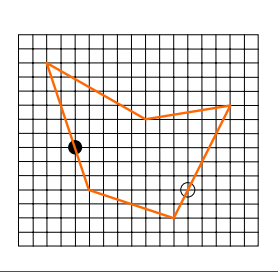

Per evitare conflitti di attribuzione di spigoli condivisi, si definisce che un'intersezione a coordinate intere all'estremo sinistro della span di pixel è interna al poligono, all'estremo destro è esterna.

#### Filling di poligoni - Appartenenza caso 3

«Come si tratta il caso speciale in cui l'intersezione riguarda un vertice (che ha sempre coordinate intere)?

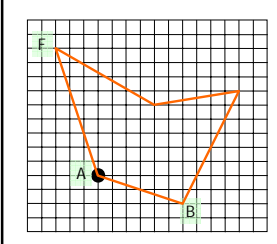

Nel calcolo del parity bit, si considera solo il vertice  $y_{\text{min}}$  e non il vertice  $y_{\text{max}}$ 

Nell'esempio il vertice A è considerato solo come vertice *y*min dello spigolo FA e non come vertice *y*max dello spigolo AB

#### Filling di poligoni - Appartenenza caso 4

Come si tratta il caso speciale di vertici che definiscono uno spigolo orizzontale?

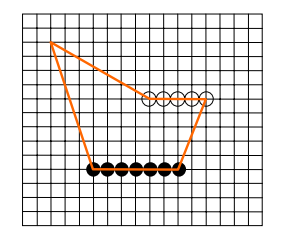

I vertici di una linea orizzontale non influiscono sul calcolo del parity bit ;

 In modo automatico (in virtù del trattamento del caso 3) i lati orizzontali "bassi" del poligono sono disegnati mentre quelli "alti" sono

omessi.

#### Filling di poligoni - Le intersezioni

- Si vuole evitare il calcolo delle intersezioni tra tutte le scanline e tutti gli spigoli del poligono;
- Gli spigoli che intersecano la scan-line *i* intersecano anche la scan-line *i*+1, a meno che lo spigolo non abbia il suo vertice nella scan-line *i*;
- Può essere utilizzato un approccio incrementale molto simile a quello dell'algoritmo di scan-conversion per le linee;
- La differenza tra scan conversion di segmenti e filling di poligoni è che nel primo caso si deve sĕlezionare il p̃ixel più<br>*vicino* alla linea ideale, nel secondo caso si deve tenere conto del *dentro* e del *fuori* ed applicare le regole di arrotondamento che permettono di rimanere dentro al poligono;
- Occorre distinguere tra spigoli a sinistra (entrata) e spigoli a destra (uscita).

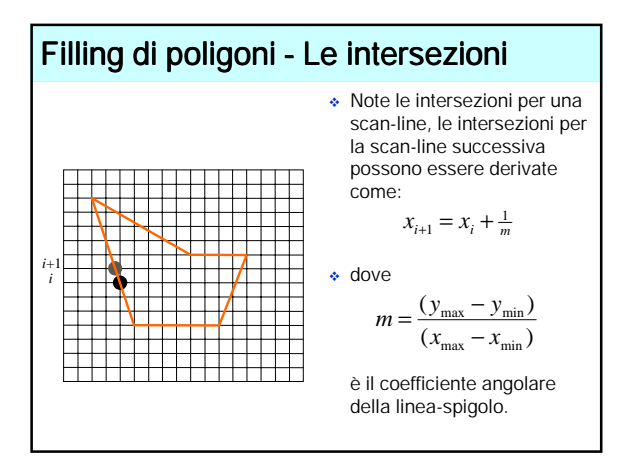

### Filling di poligoni - Le intersezioni

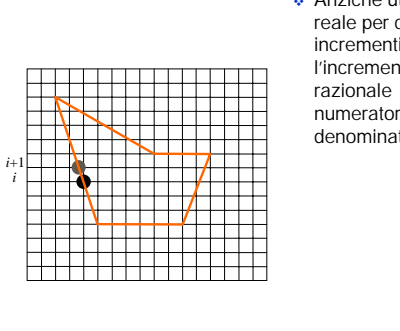

 Anziché utilizzare aritmetica reale per calcolare gli incrementi 1/*m* si considera l'incremento come numero razionale espresso come numeratore e denominatore.

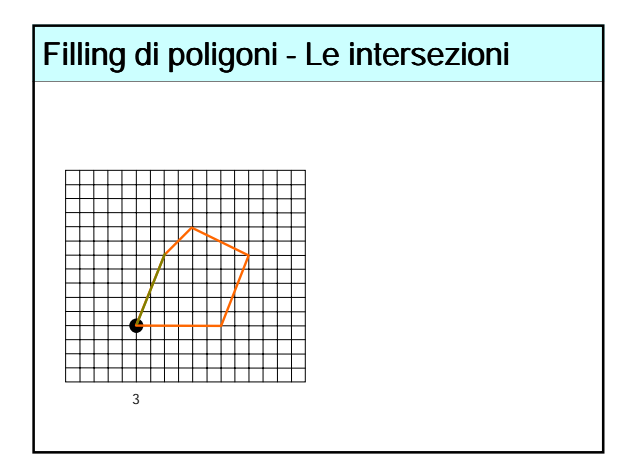

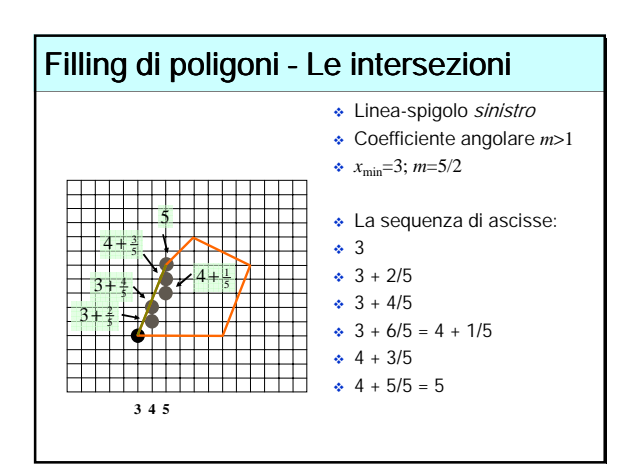

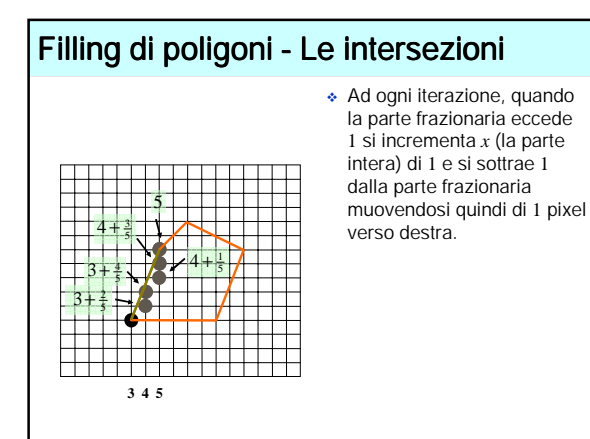

#### Filling di poligoni - Gestione spigolo sinistro

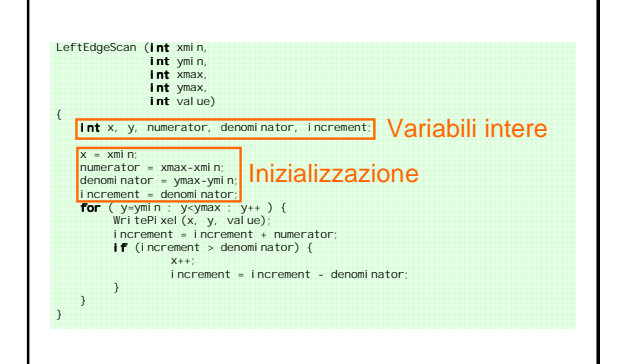

# Filling di poligoni - Le strutture dati

- Per migliorare l'efficienza complessiva ad ogni passo si considera una scan-line e tutti i lati ed eventualmente poligoni attraversati;
- Il calcolo incrementale dei valori delle linee spigolo non avviene quindi in un'unica soluzione ma deve essere interrotto salvando i valori calcolati al passo precedente;
- La struttura dati deve consentire di:
	- Trovare le intersezioni della scan-line con tutti gli spigoli del(i) poligono(i);
	- Ordinare le intersezioni sulla coordinata *x;*
	- Selezionare tutti i pixel, tra coppie di intersezioni, che sono interni al(i) poligono(i).

#### Filling di poligoni - Le strutture dati

- La struttura dati utilizzata è la lista Active Edge Table (tabella degli spigoli attivi) che, ad ogni passo dell'algoritmo, contiene le informazioni "attive" della lista Edge Table (tabella degli spigoli);
- La Edge Table viene costruita in una fase iniziale e contiene tutte le informazioni necessarie alla rasterizzazione degli spigoli;
- La Edge Table è un bucket (array di liste), con tante celle per quante sono le scan-line dello schermo;
- La Edge Table non contiene spigoli orizzontali.

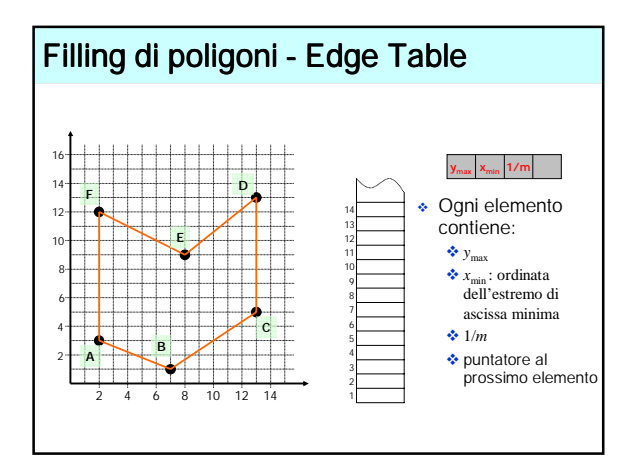

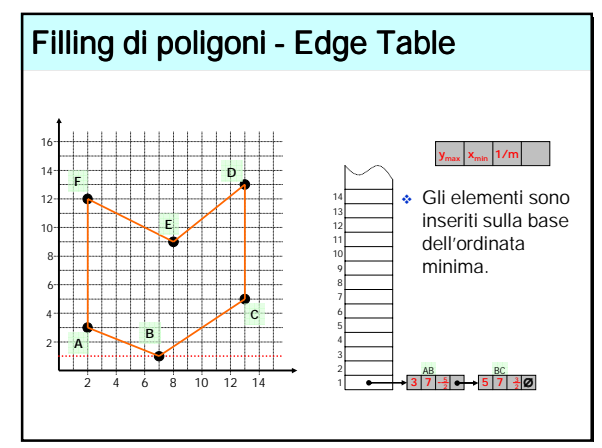

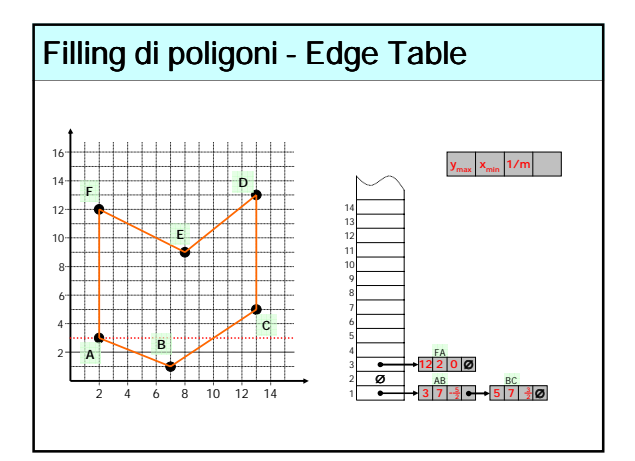

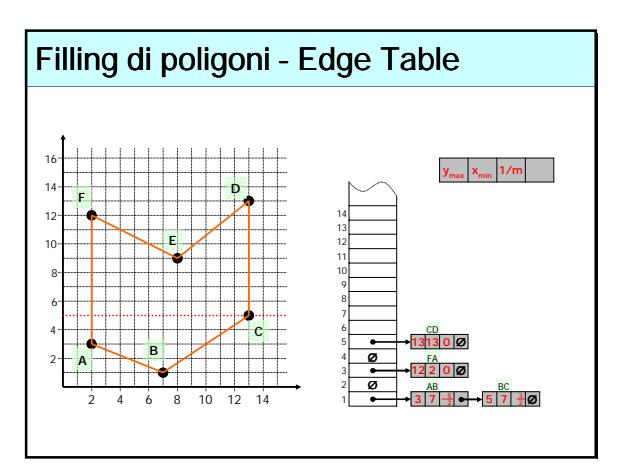

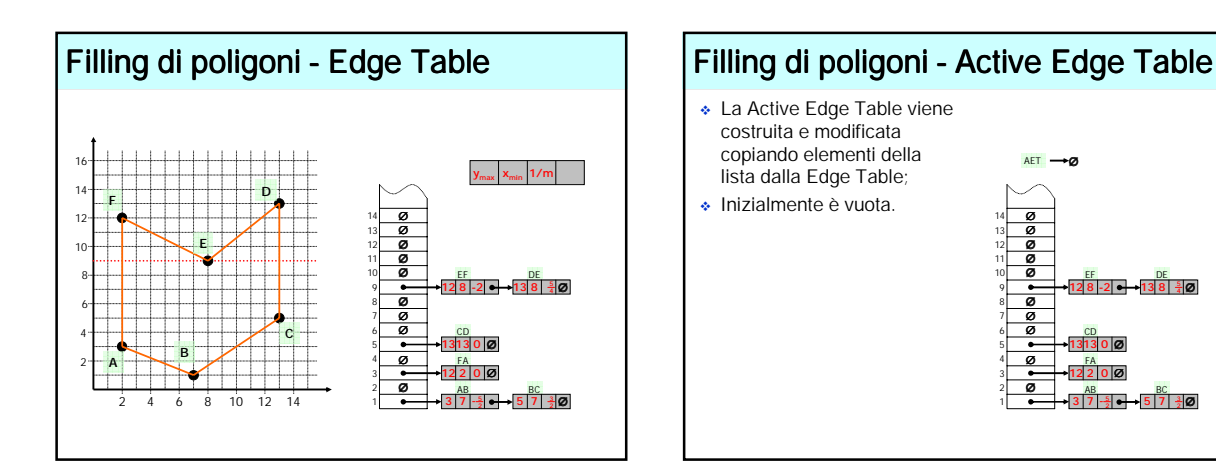

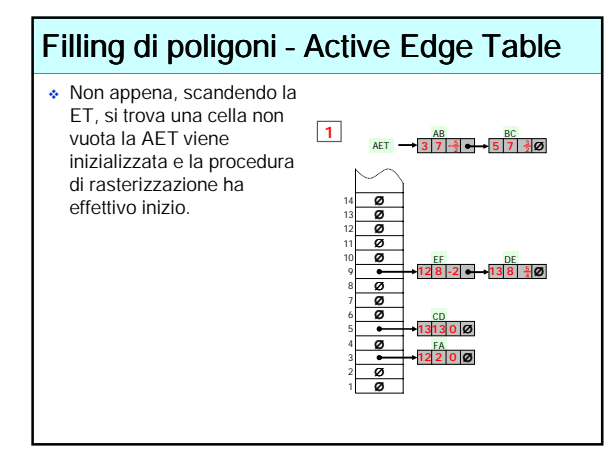

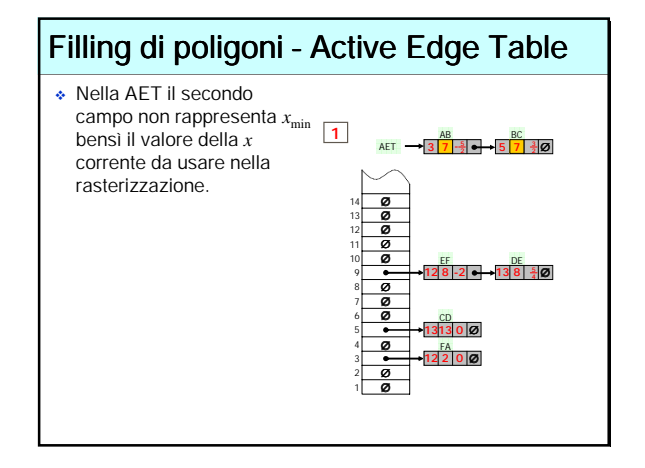

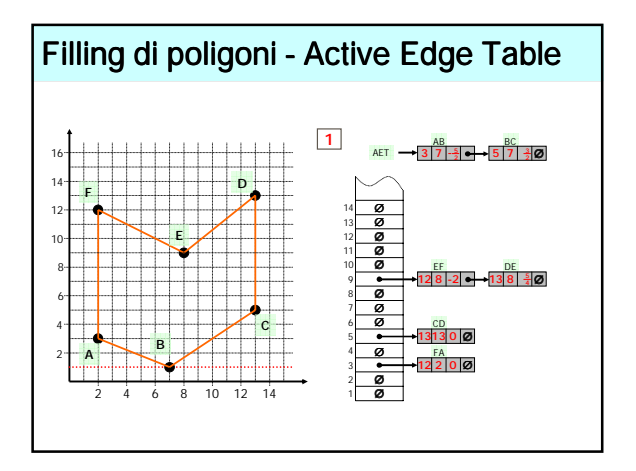

### Filling di poligoni - L'algoritmo

- Impostare *y* alla minima ordinata non vuota in ET;
- Inizializzare AET (vuota);
- Ripetere, fino allo svuotamento di AET e ET:
	- Muovere dal bucket di ET al corrispondente di AET gli edge per cui *y*min=*y*, quindi ordinare su AET per *x;*
	- Disegnare i pixel della scan-line per coppie di coordinate x dalla AET;
	- Rimuovere dalla AET gli edge per cui *y*max=*y* (quelli che non intersecano la prossima scan-line);
	- Incrementare *y* di 1;
	- Per ogni edge non verticale nella AET, aggiornare *x* per il nuovo *y.*

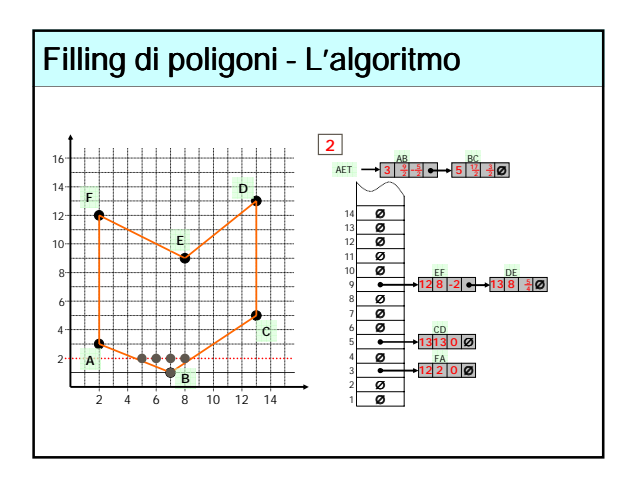

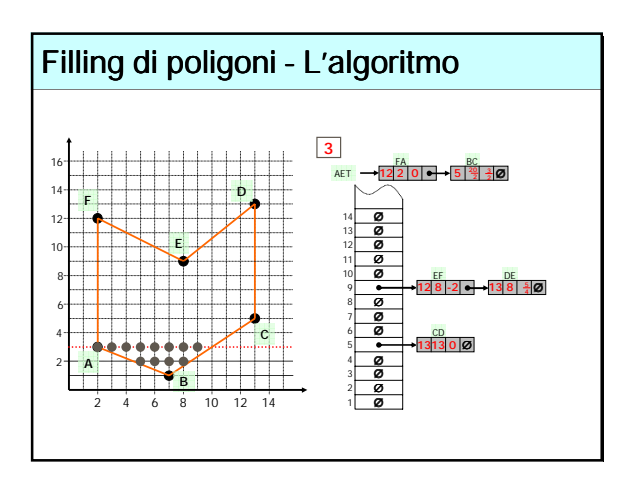

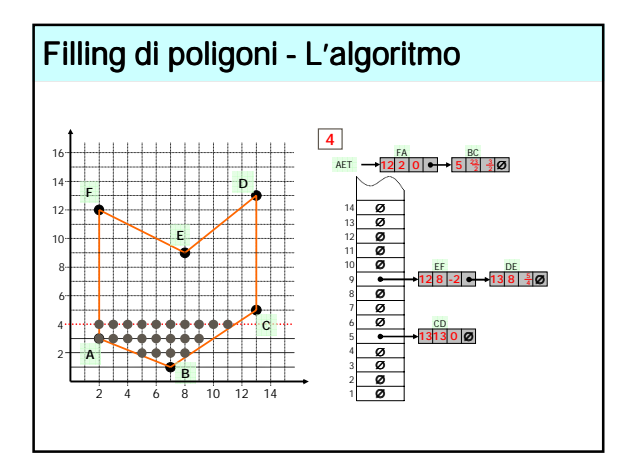

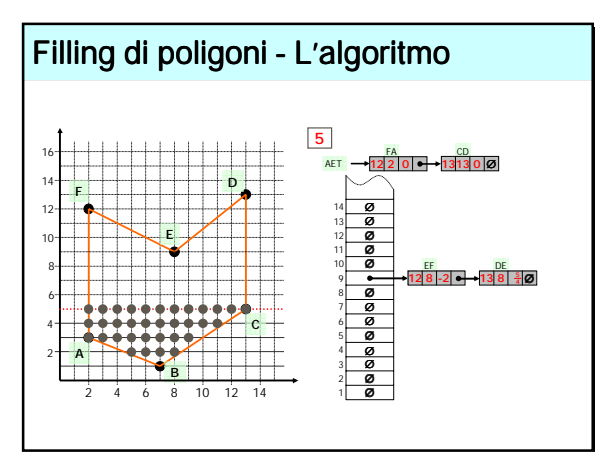

#### Triangle filling: com'è oggi... Triangolo=intersezione di 3 semipiani un punto è interno al triangolo sse è dalla stessa parte di tutti e tre i piani *v0 v2 v1* SI SI SI NO SI<br>SI<br>NO SI NO NO NO SI SI NO SI NO NO NO SI SI

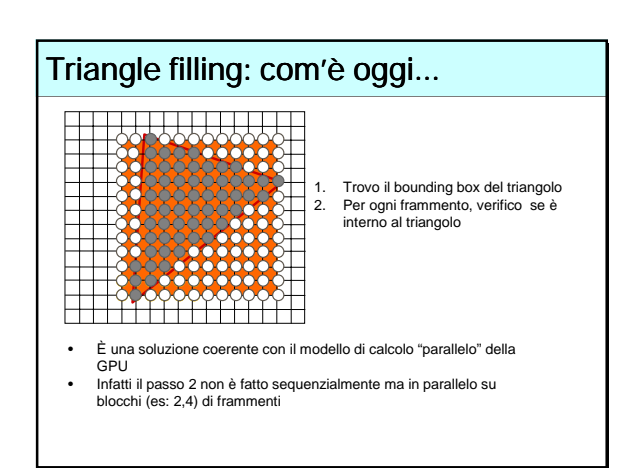

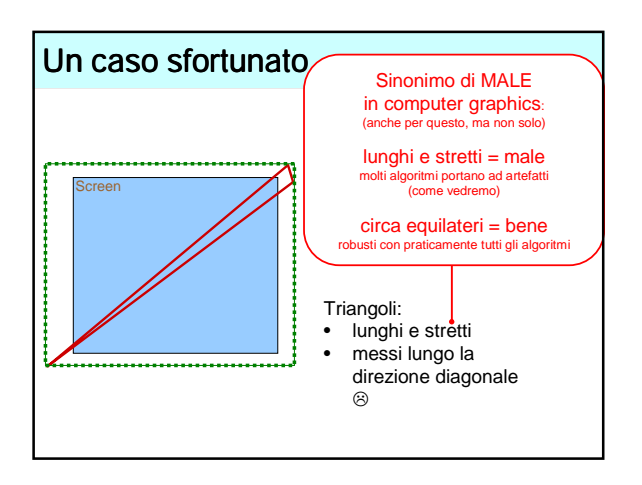